# Capítulo VI Assinatura

A funcionalidade Assinaturas das Unidades permite configurar os car para seleção do usuário no momento da assinatura de algum document configuração é realizada para cada unidade do órgão ou da entidade.

- [Criação e Manutenção de Assinatura](#page-1-0)s de Unidades
- [Assinatura D](#page-3-0)igital

## <span id="page-1-0"></span>Criação e Manutenção de Assinaturas de Unidades

#### **DEFINIÇÕES/ORIENTAÇÕES**

A funcionalidade "Assinaturas das Unidades" permite configurar os cargos que ficarão disponíveis para seleção do usuário no momento da assinatura de algum documento. Ressalta-se que essa configuração é realizada para cada unidade do órgão ou da entidade.

**Atenção! Um cargo ou uma função não são disponibilizados para um usuário específico, mas sim para a unidade do órgão ou da entidade.**

**É possível cadastrar uma assinatura sem escolher uma unidade. Contudo, essa nova assinatura não será apresentada ao usuário como opção no momento da assinatura.**

#### **PARÂMETROS NECESSÁRIOS**

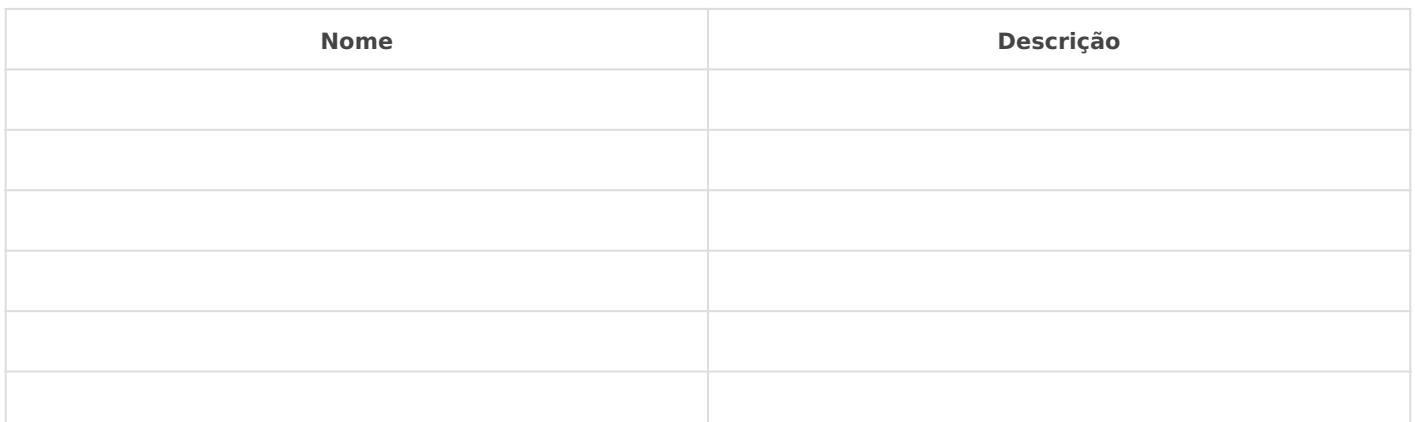

#### **IMPLEMENTAÇÃO**

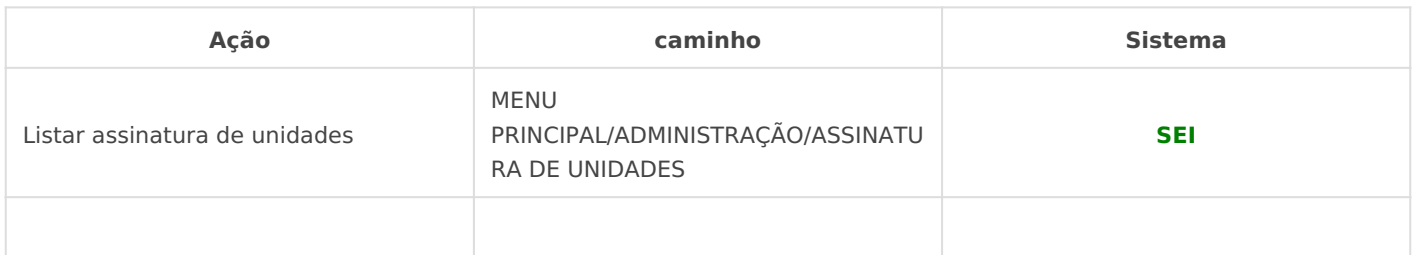

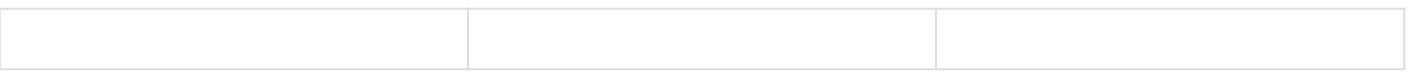

*DETALHES DA IMPLEMENTAÇÃO*

### <span id="page-3-0"></span>Assinatura Digital

#### **DEFINIÇÕES/ORIENTAÇÕES**

Após ser criado e editado, o documento está disponível para ser assinado por usuários da unidade responsável pela sua geração. A assinatura é realizada por meio da funcionalidade "Assinar Documento". Ela está localizada no menu superior do processo e disponível apenas para documentos internos. Documentos externos não são habilitados para assinatura.

Os cargos e funções configurados em "Assinaturas das Unidades" são recuperados no campo "Cargo/Função". Lembre-se que os cargos e funções disponíveis estão relacionados à unidade e não ao usuário logado no sistema.

#### **O usuário necessita de muita atenção no momento da assinatura para não assinar o documento com um cargo ou uma função errados.**

Em seguida, o usuário deve informar a senha de acesso ou utilizar um certificado digital para efetuar a assinatura.

#### **PARÂMETROS NECESSÁRIOS**

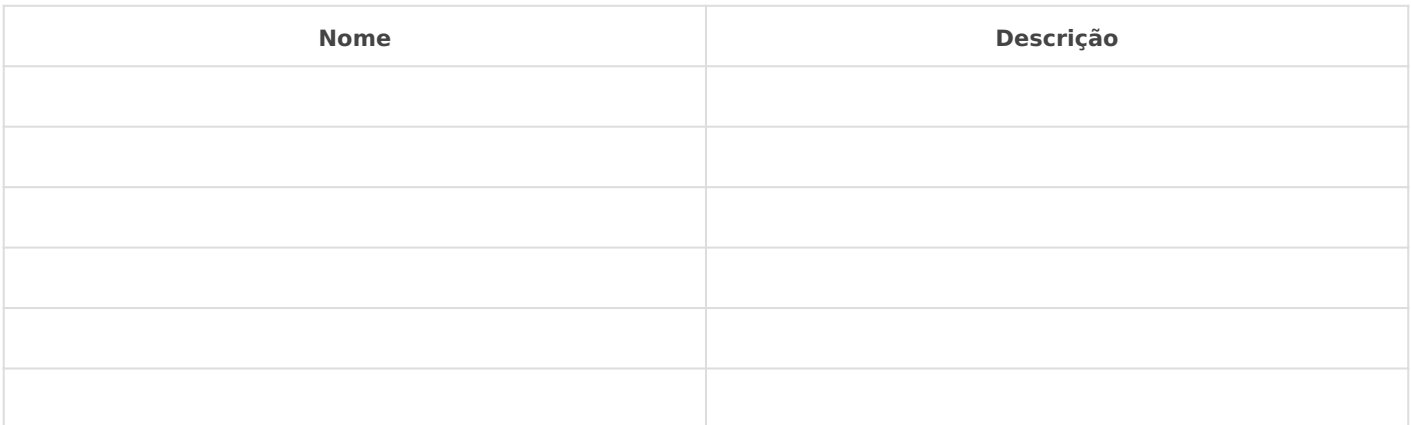

**IMPLEMENTAÇÃO**

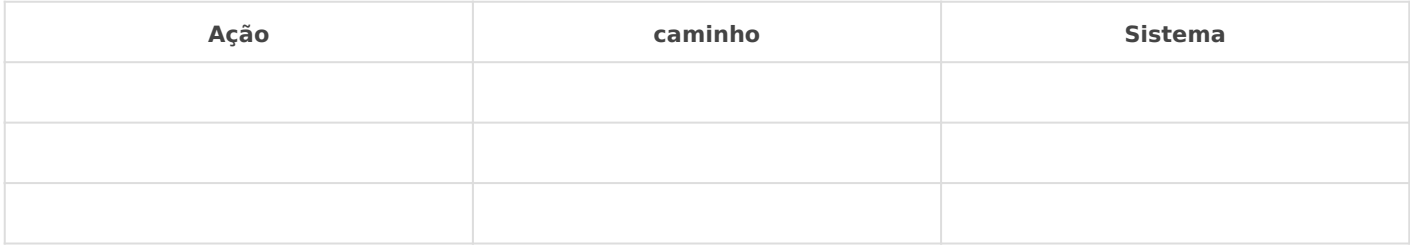

DETALHES DA IMPLEMENTAÇÃO